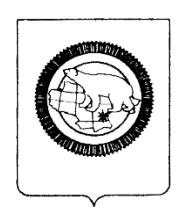

### **ГОСУДАРСТВЕННОЕ АВТОНОМНОЕОБЩЕОБРАЗОВАТЕЛЬНОЕ УЧРЕЖДЕНИЕ ЧУКОТСКОГО АВТОНОМНОГО ОКРУГА «ЧУКОТСКИЙ ОКРУЖНОЙ ПРОФИЛЬНЫЙ ЛИЦЕЙ»**

#### **«РАССМОТРЕНО»**

Протокол заседания № 4 методического объединения учителей физико-математических и технических дисциплин от «30» мая 2022г. руководитель МО Мартыненко И. С.

**«СОГЛАСОВАНО»** Заместитель директора по УВР Минко Т.В. «30» августа 2022 г. по УВР

**«УТВЕРЖДЕНО»** Директор лицея:

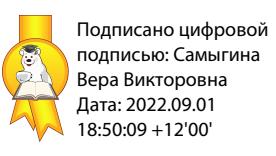

## **РАБОЧАЯ ПРОГРАММА**

По направлению внеурочная деятельность

(учебный предмет; внеурочная деятельность)

Наименование учебного предмета, курса (модуля) факультативный курс «Решение нестандартных математических задач»

Уровень: среднее общее образование\_\_\_\_\_\_\_\_\_\_\_\_\_\_\_\_\_\_\_\_\_\_\_\_\_\_\_\_\_\_\_\_\_\_\_\_\_\_\_\_

Классы: 10-11

Учитель-составитель Никонорова Т.С. (Ф.И.О.)

Срок реализации программы 2 года (2022-2024)

## **1.ПЛАНИРУЕМЫЕ РЕЗУЛЬТАТЫ ОСВОЕНИЯ ФАКУЛЬТАТИВНОГО КУРСА**

#### **Личностные**

 Ответственного отношения к учению, готовности и способности обучающихся к са моразвитию и самообразованию на основе мотивации к обучению и познанию;

 Формирования коммуникативной компетентности в общении и сотрудничестве со сверстниками, старшими и младшими в образовательной, учебноисследовательской, творческой и других видах деятельности;

 Умения ясно, точно, грамотно излагать свои мысли в устной и письменной речи, понимать смысл поставленной задачи, выстраивать аргументацию, приводить примеры и контрпримеры;

Первоначального представления о математической науке как сфере человеческой деятельности, об этапах еѐ развития, о еѐ значимости для развития цивилизации;

 Критичности мышления, умения распознавать логически некорректные высказывания, отличать гипотезу от факта;

 креативности мышления, инициативы, находчивости, активности при решении арифметических задач;

 Умения контролировать процесс и результат учебной математической деятельности;

Формирования способности к эмоциональному восприятию математических объек-тов, задач, решений, рассуждений;

### **Метапредметные:**

 Способности самостоятельно планировать альтернативные пути достижения целей, осознанно выбирать наиболее эффективные способы решения учебных и познавательных задач;

Умения осуществлять контроль по образцу и вносить необходимые коррективы;

 Способности адекватно оценивать правильность или ошибочность выполнения учеб-ной задачи, еѐ объективную трудность и собственные возможности еѐ решения;

 Умения устанавливать причинно-следственные связи; строить логические рассуждения, умозаключения (индуктивные, дедуктивные и по аналогии) и выводы;

 Умения создавать, применять и преобразовывать знаково-символические средства,модели и схемы для решения учебных и познавательных задач;

 Развития способности организовывать учебное сотрудничество и совместную деятельность с учителем и сверстниками: определять цели, распределять функции и роли участников, взаимодействовать и находить общие способы работы; умения работать в группе: на- ходить общее решение и разрешать конфликты на основе согласования позиций и учёта интересов; слушать партнёра; формулировать, аргументировать и отстаивать своѐ мнение;

 Формирования учебной и общепользовательской компетентности в области использования информационно-коммуникационных технологий (ИКТкомпетентностей);

 Первоначального представления об идеях и о методах математики как об универсальном языке науки и техники;

 Развития способности видеть математическую задачу в других дисциплинах, в окружающей жизни;

 Умения находить в различных источниках информацию, необходимую для решенияматематических проблем, и представлять еѐ в понятной форме; принимать решение в условиях неполной и избыточной, точной и вероятностной информации;

 Умения понимать и использовать математические средства наглядности (рисунки, чертежи, схемы и др.) для иллюстрации, интерпретации, аргументации;

 Умения выдвигать гипотезы при решении учебных задач и понимания необходимостиих проверки;

 Понимания сущности алгоритмических предписаний и умения действовать в соответствии с предложенным алгоритмом;

 Умения самостоятельно ставить цели, выбирать и создавать алгоритмы для решенияучебных математических проблем;

 Способности планировать и осуществлять деятельность, направленную на решениезадач исследовательского характера.

#### **Предметные:**

• умение проводить логически грамотные преобразования выражений и эквивалентные преобразования алгебраических задач (уравнений, неравенств, систем, совокупностей);

• умение использовать основные методы при решении алгебраических задач сразличными классами функций;

• умение понимать и правильно интерпретировать алгебраические задачи, умение применять изученные методы исследования и решения алгебраических задач.

## **2. СОДЕРЖАНИЕ ПРОГРАММЫ**

#### **1. Алгебраические уравнения, неравенства и системы (18 часов).**

В этой теме повторяются основные принципы и методы решения алгебраических уравнений, неравенств, систем (линейные, квадратные, рациональные, дробнорациональные, с модулем).

Особое внимание уделяется решению уравнений и неравенств с параметрами.

**2. Тригонометрические уравнения, неравенства и системы (17 час).**

Повторяем основные методы и принципы решения тригонометрических уравнений, неравенств и систем.

Особое внимание уделяется правилам отбора корней в тригонометрическом уравнении, решению уравнений и неравенств с параметрами, методам оценки в уравнениях инеравенствах с параметрами.

**3. Иррациональные, показательные и логарифмические уравнения, неравенства и системы (17 часа).**

Рассматриваются основные методы и принципы решения данных уравнений, неравенств, систем.

Особое внимание уделяется решению уравнений и неравенств смешанных типов и решению уравнений и неравенств с параметрами.

**4. Нестандартные уравнения, неравенства, системы (17 час).**

В этой теме рассматриваются уравнения и неравенства, решение которых основано на использовании монотонности и ограниченности, входящих в них функций; графические методы решения; нестандартные по формулировке задачи; применение производной к решению уравнений и неравенств с параметрами (задания группы С)

## **3. ТЕМАТИЧЕСКОЕ ПЛАНИРОВАНИЕ МАТЕРИАЛА ФАКУЛЬТАТИВНОГО КУРСА «Решение нестандартных математических задач»**

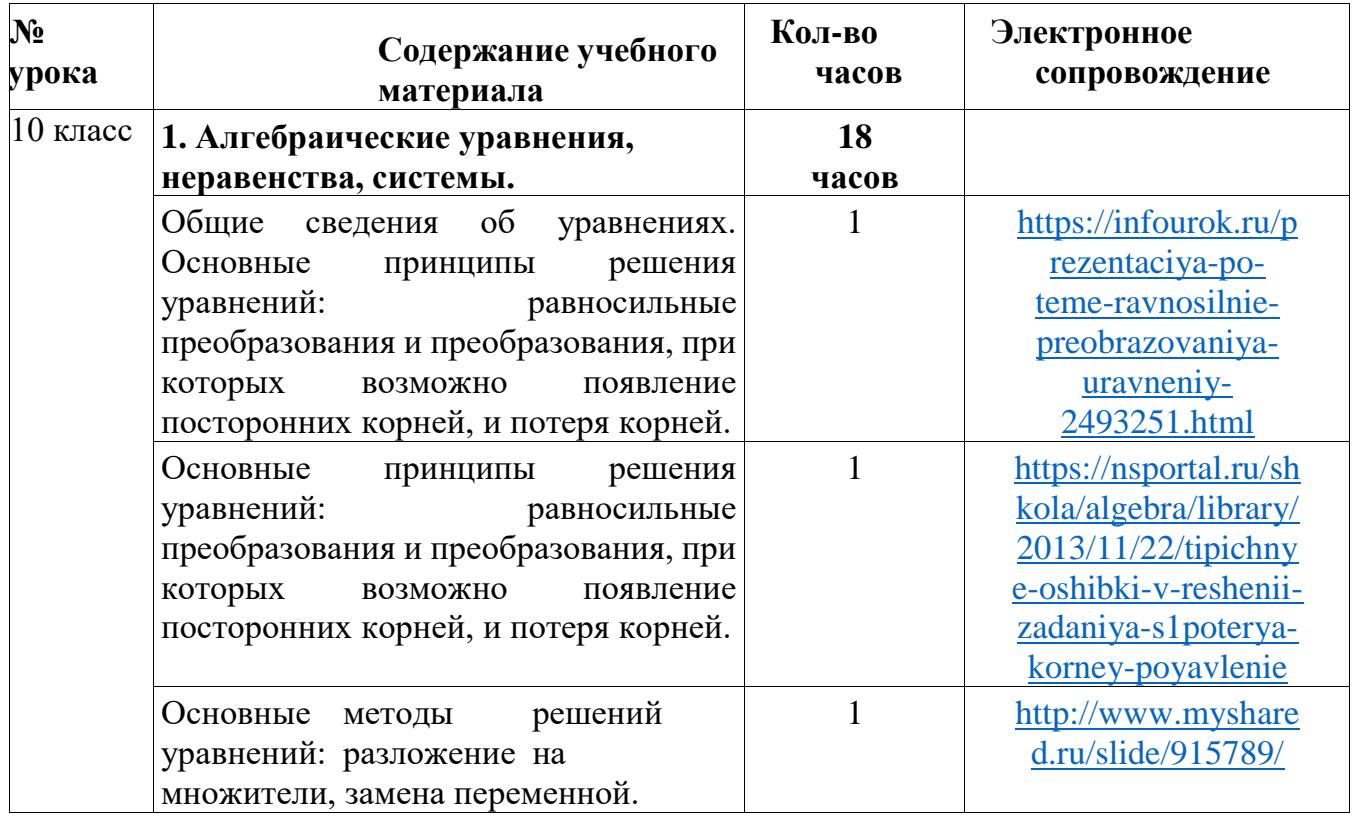

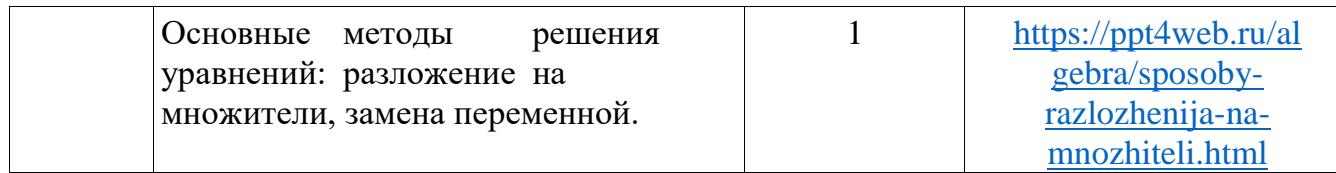

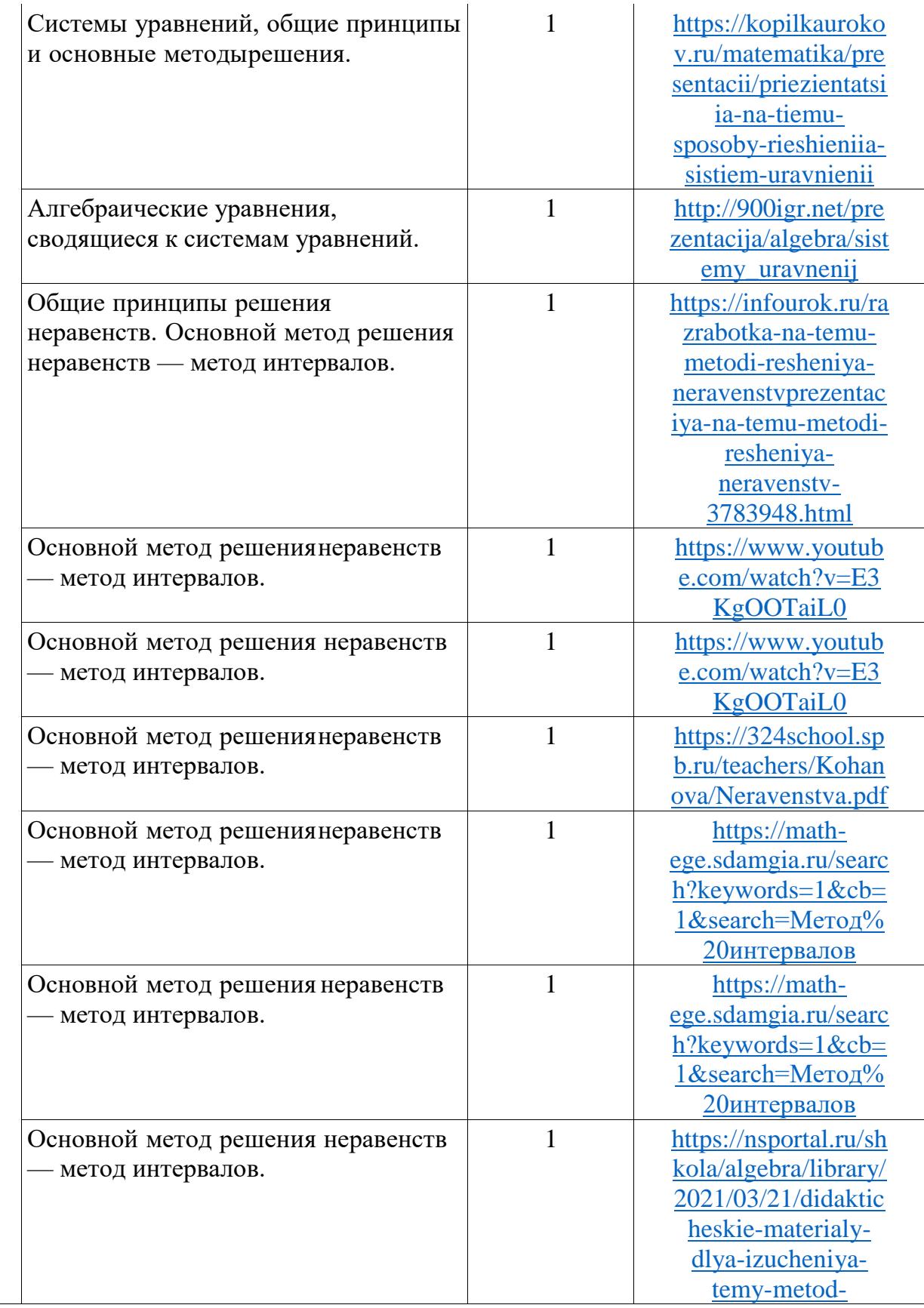

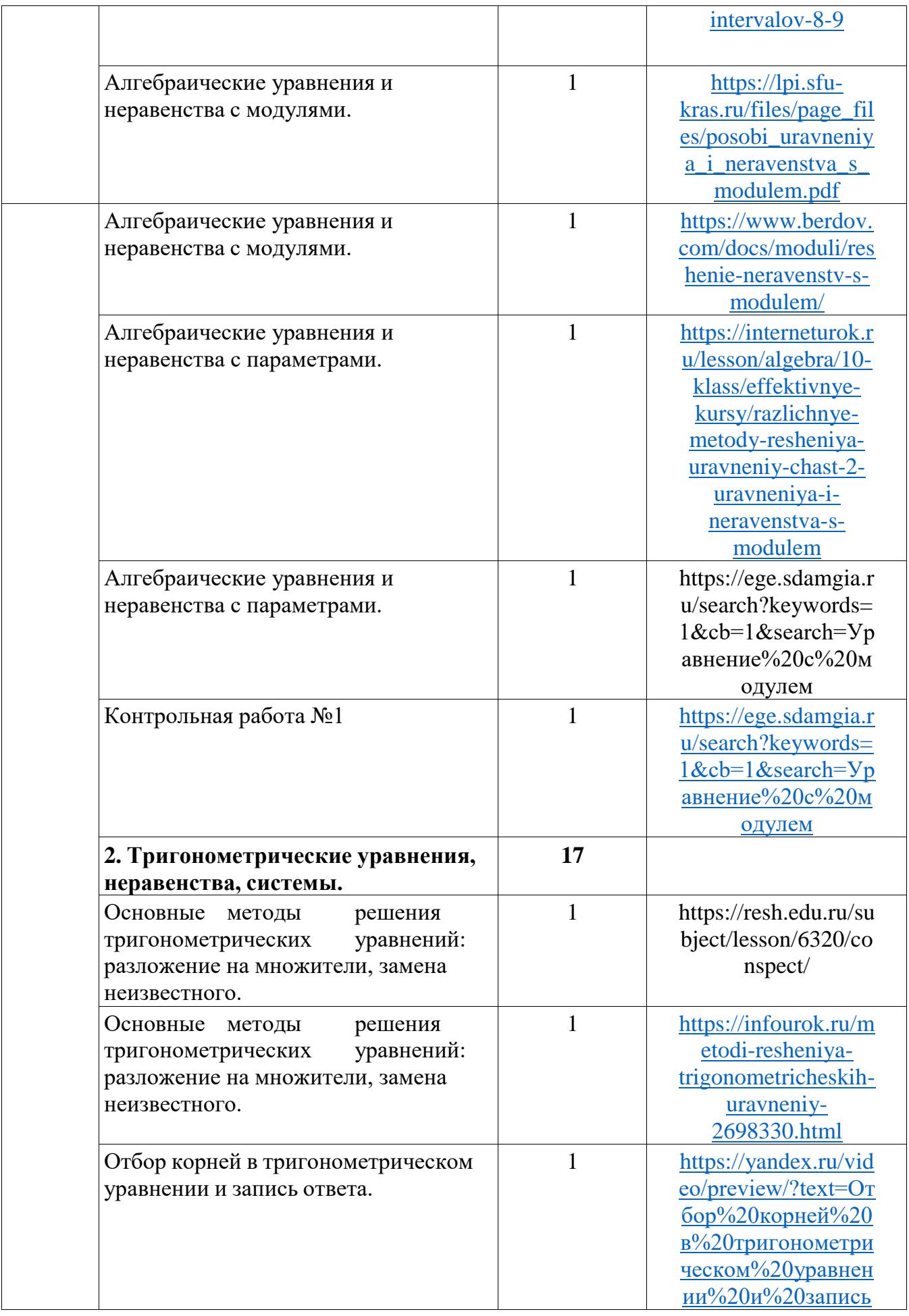

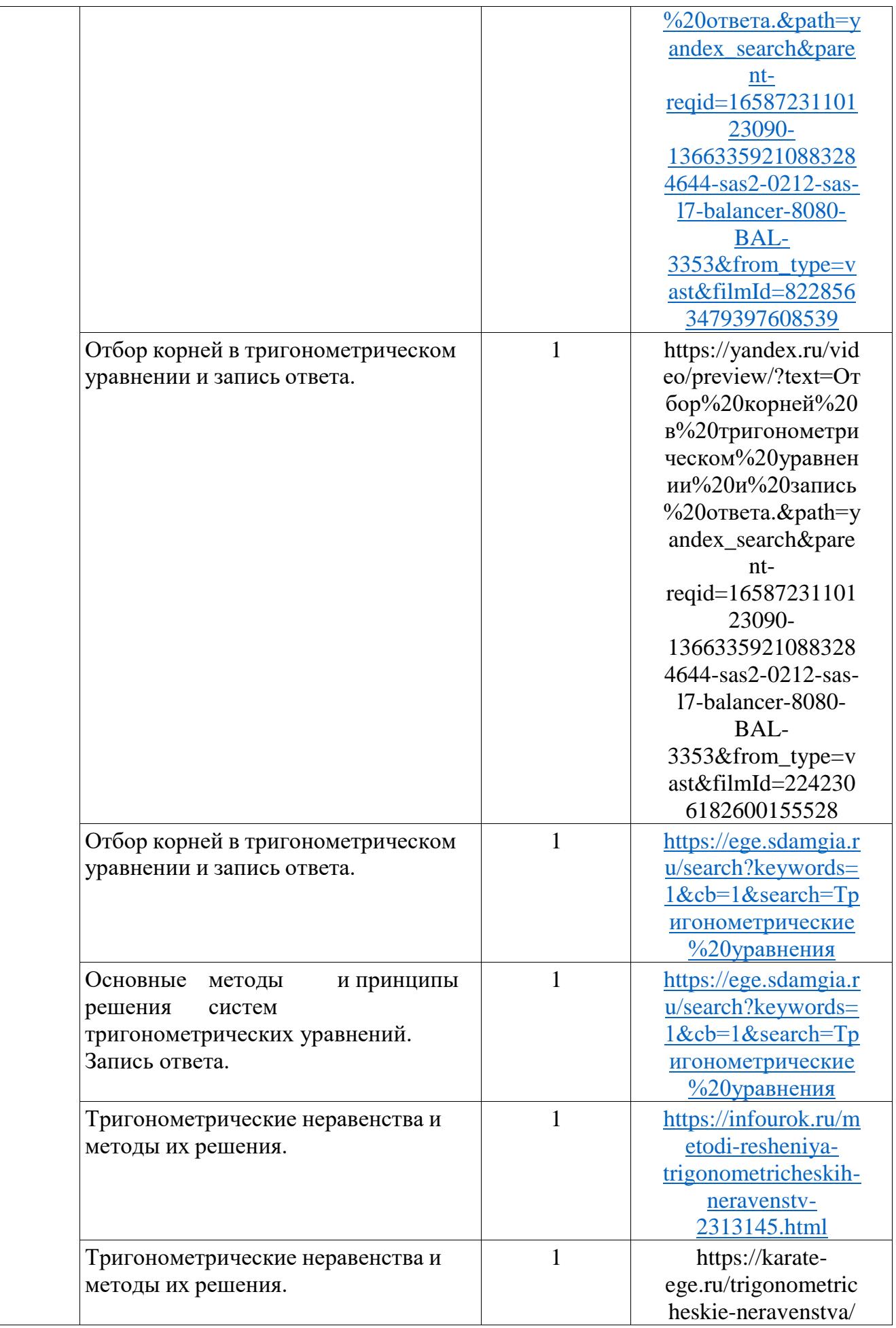

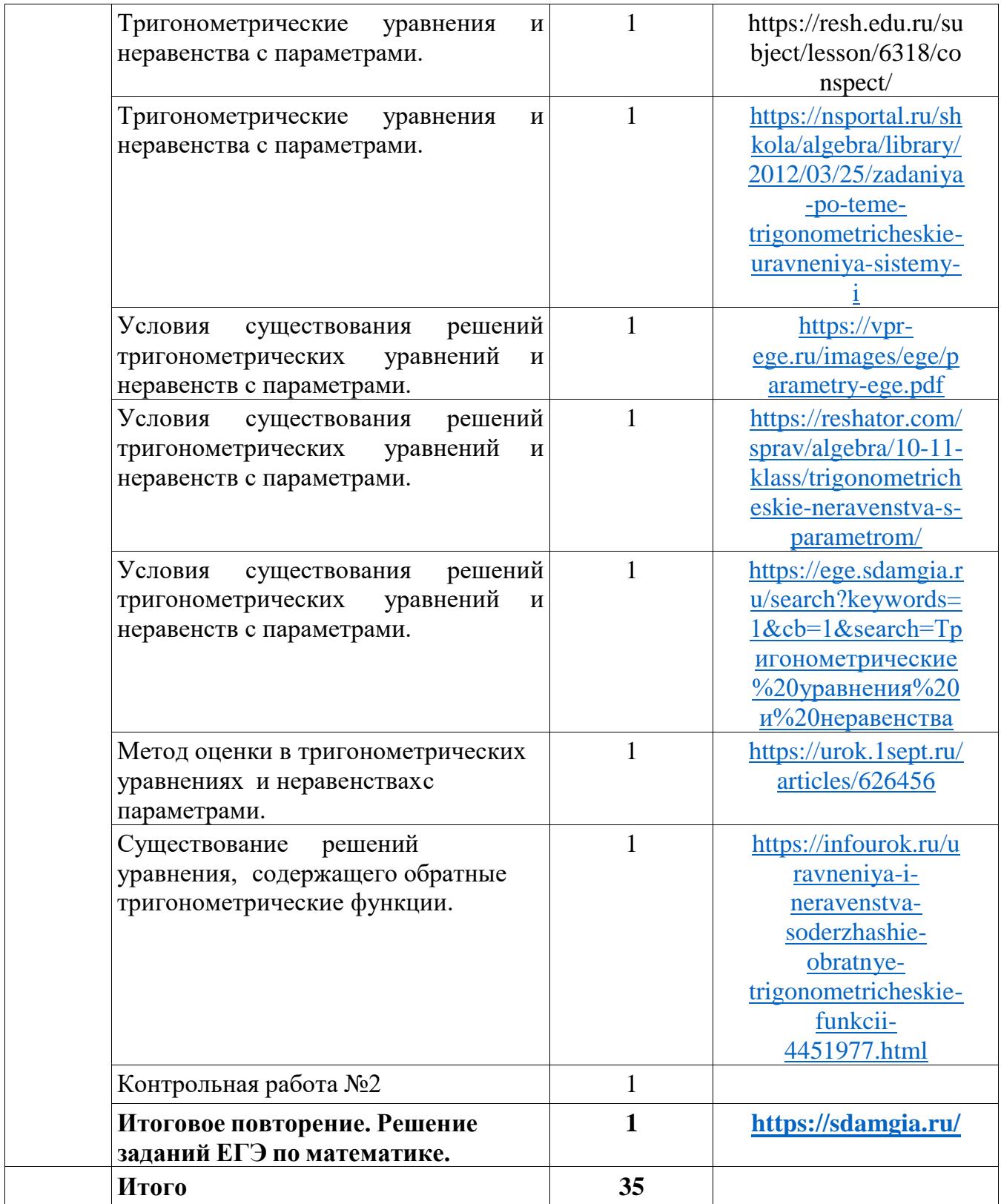

# **Тематическое планирование материала факультативного курса для 11 класса**

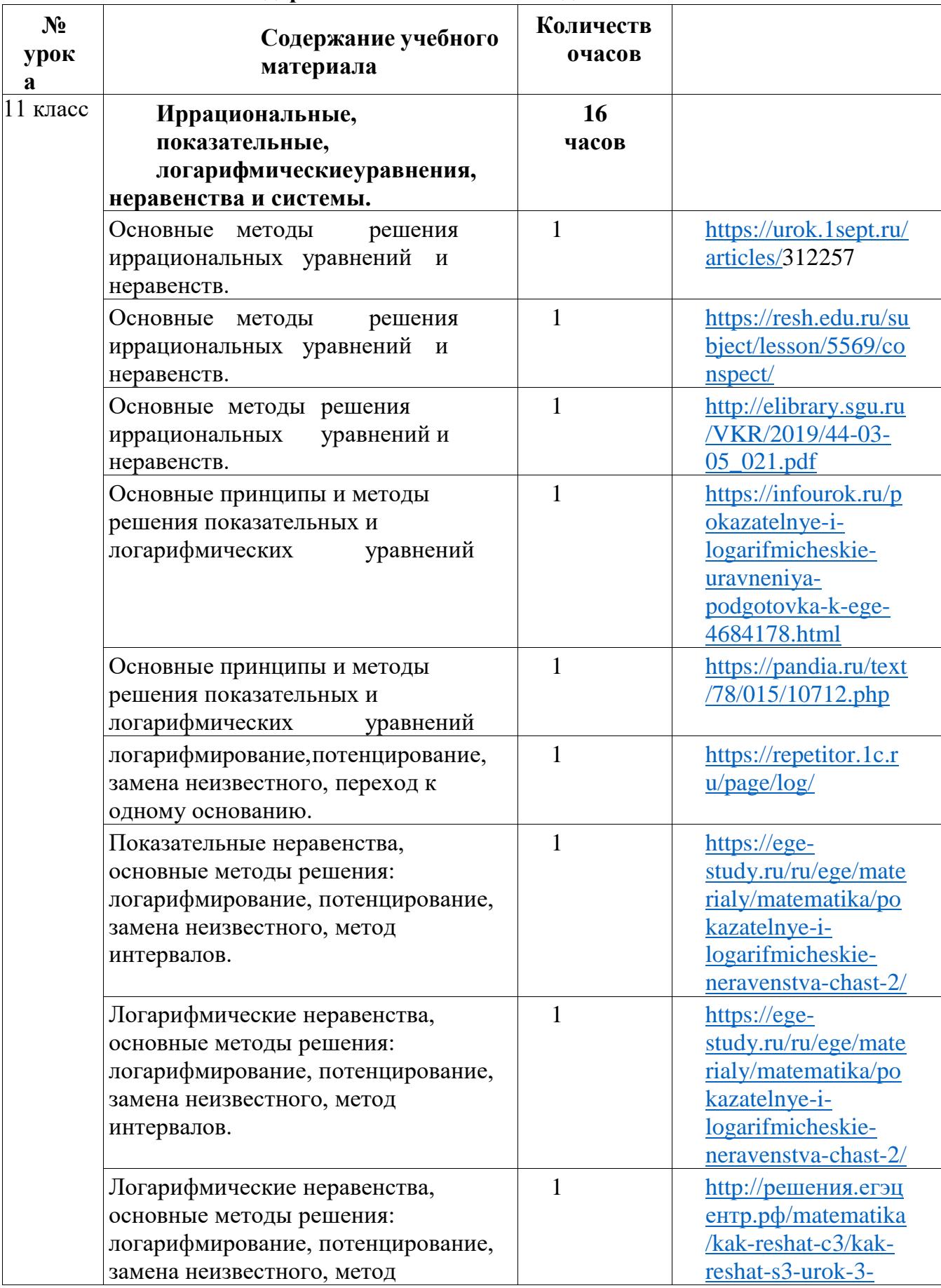

**«Решение нестандартных математических задач»**

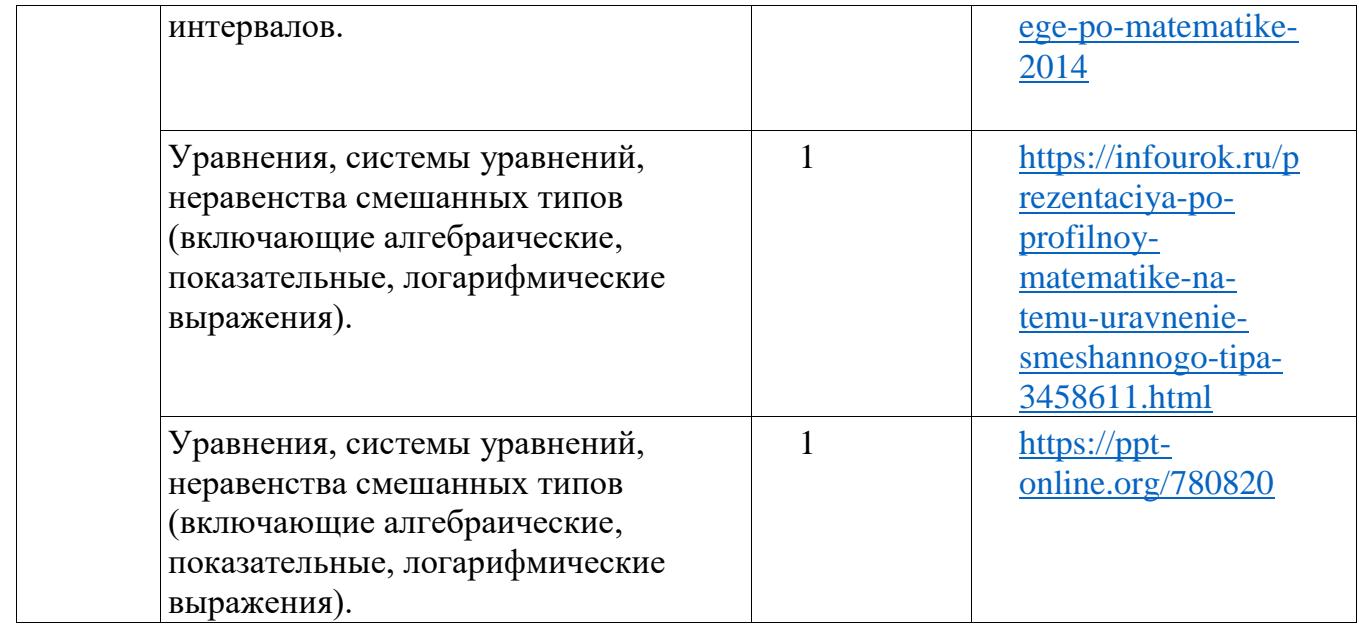

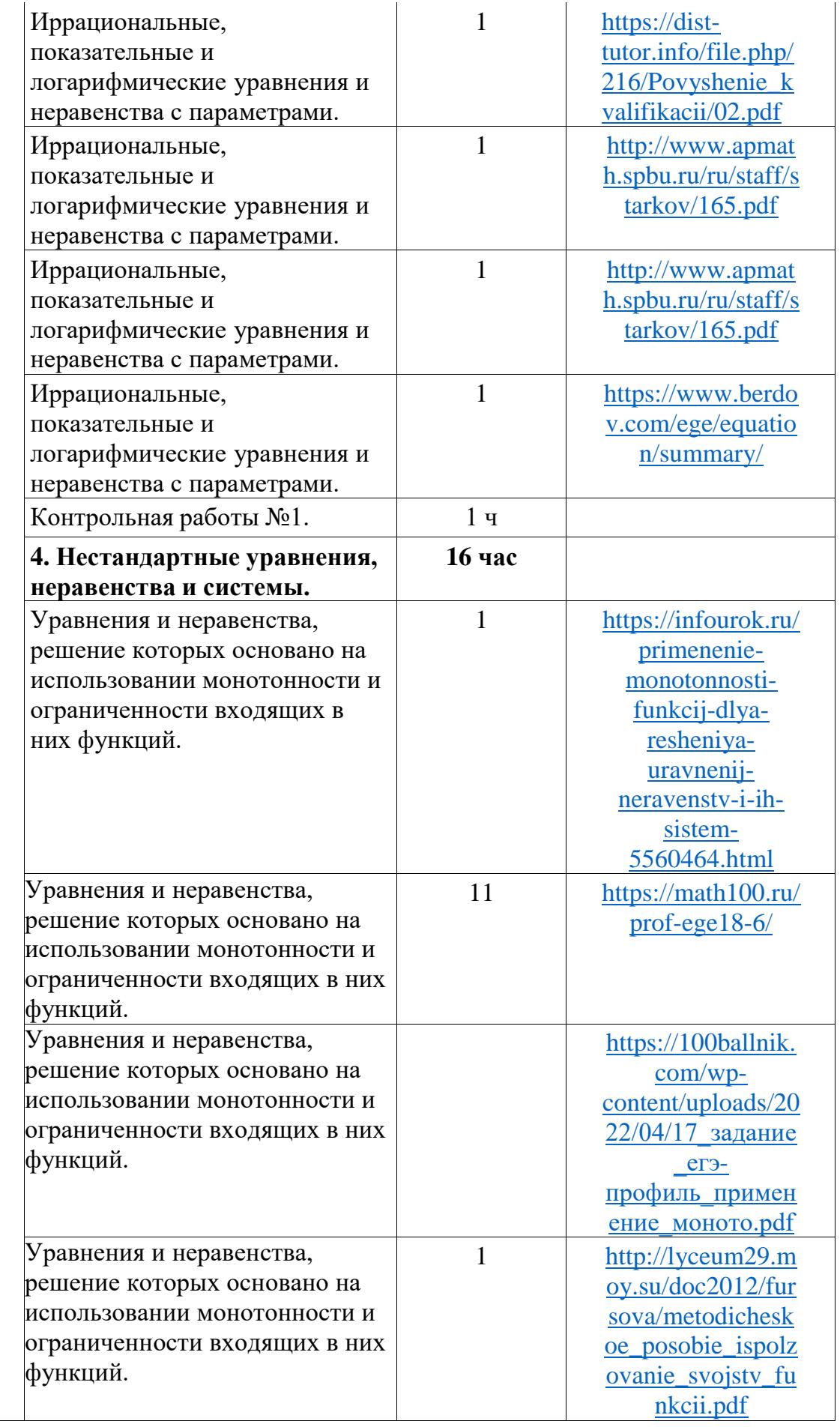

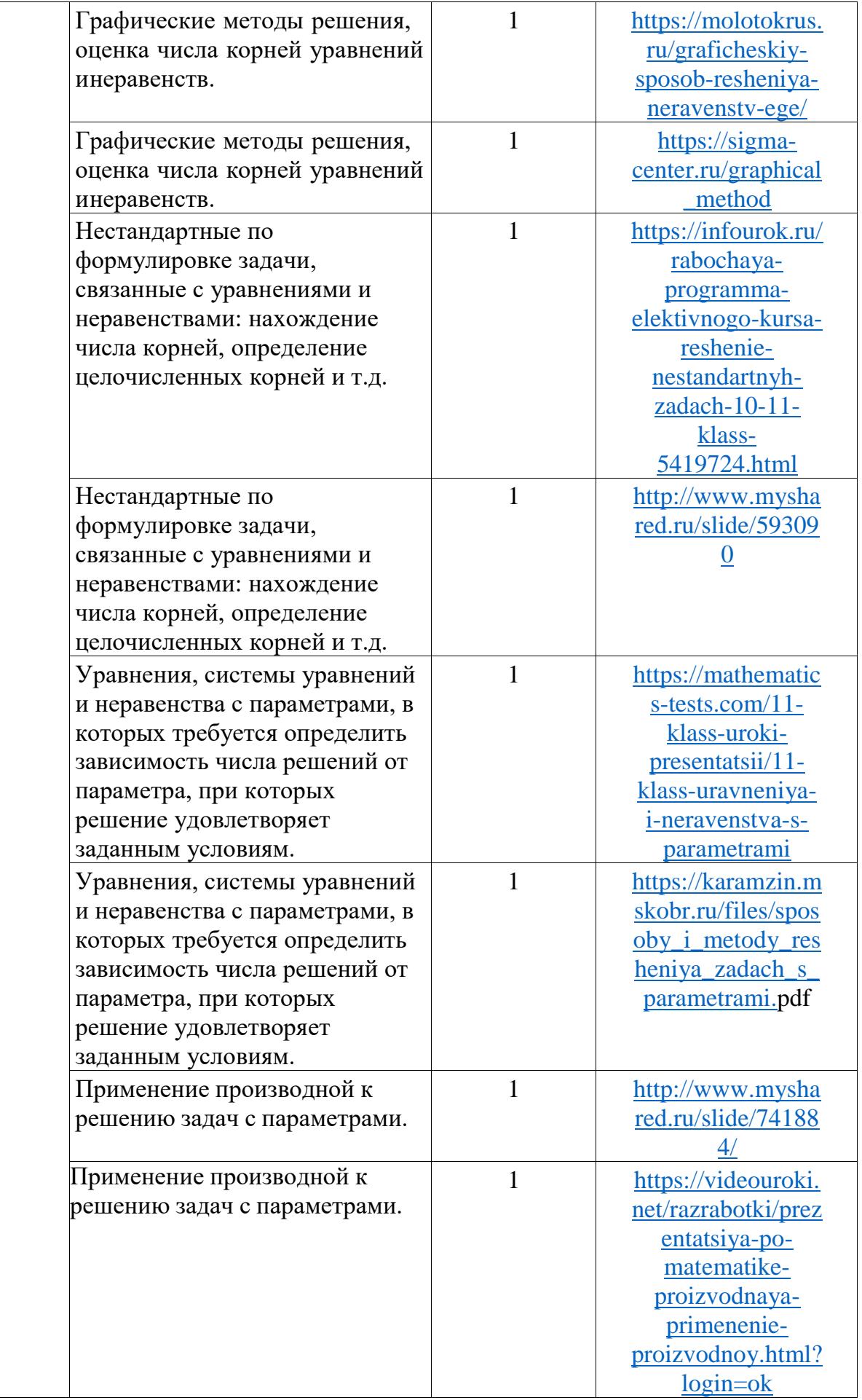

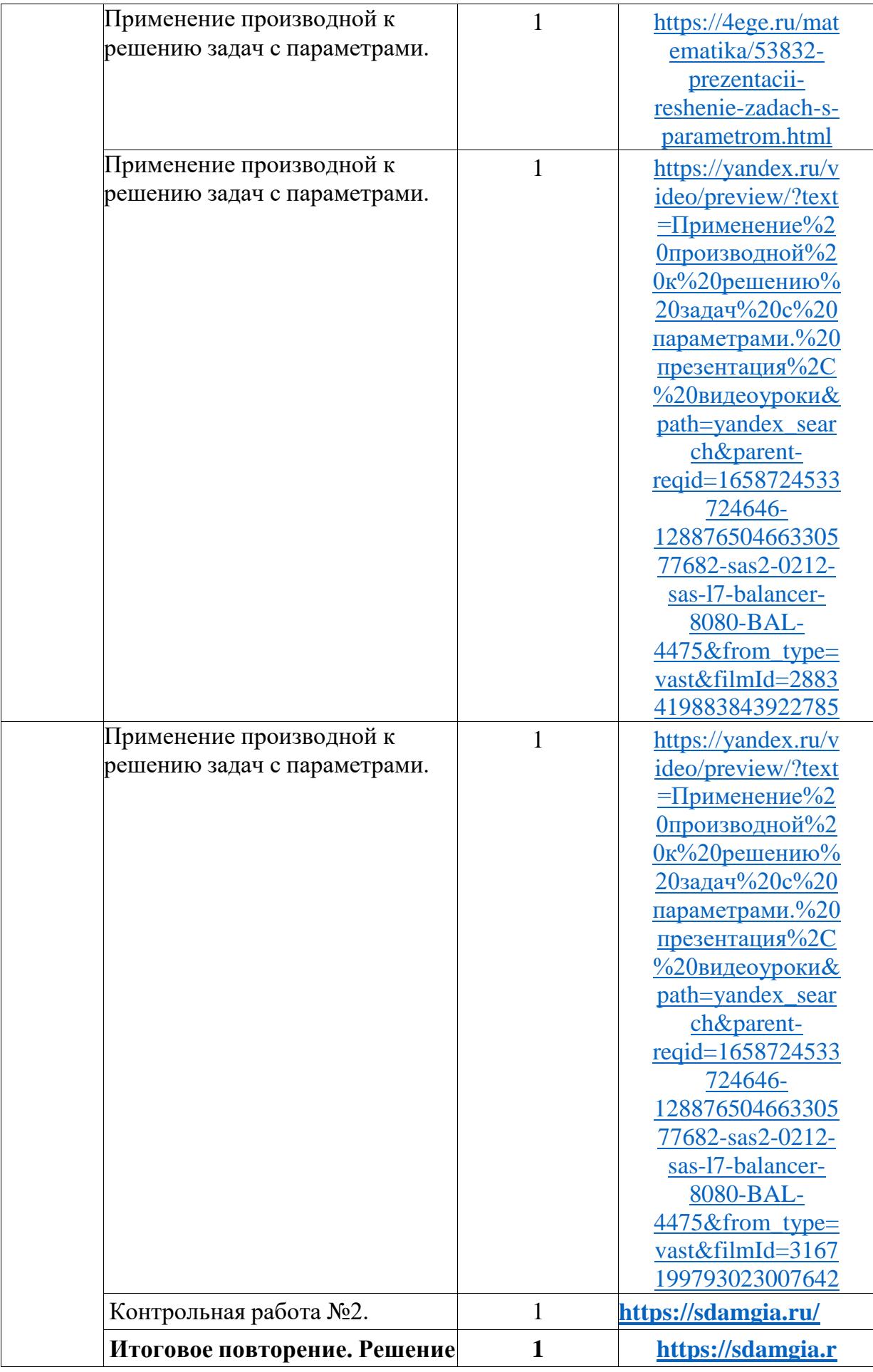

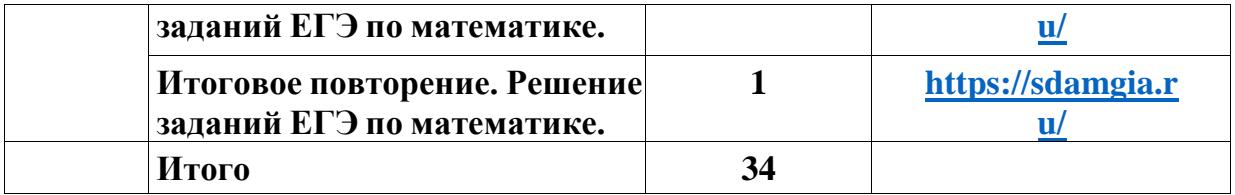